# 15-462 Computer Graphics I Lecture 14

# Clipping and Scan Conversion

Line Clipping
Polygon Clipping
Clipping in Three Dimensions
Scan Conversion (Rasterization)
[Angel 7.3-7.6, 7.8-7.9]

March 19, 2002

Frank Pfenning

Carnegie Mellon University

http://www.cs.cmu.edu/~fp/courses/graphics/

### The Graphics Pipeline, Revisited

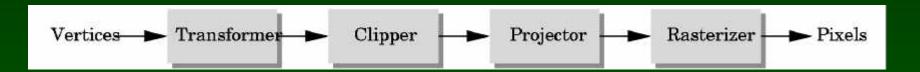

- Must eliminate objects outside viewing frustum
- Tied in with projections
  - Clipping: object space (eye coordinates)
  - Scissoring: image space (pixels in frame buffer)
- Introduce clipping in stages
  - 2D (for simplicity)
  - 3D (as in OpenGL)
- In a later lecture: scissoring

#### Transformations and Projections

- Sequence applied in many implementations
  - 1. Object coordinates to
  - 2. Eye coordinates to
  - 3. Clip coordinates to
  - 4. Normalized device coordinates to
  - 5. Screen coordinates

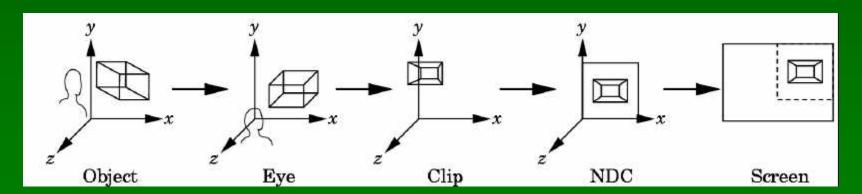

### Clipping Against a Frustum

General case of frustum (truncated pyramid)

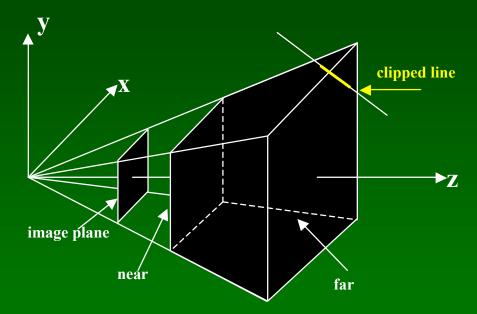

Clipping is tricky because of frustum shape

#### Perspective Normalization

#### Solution:

- Implement perspective projection by perspective normalization and orthographic projection
- Perspective normalization is a homogeneous tfm.

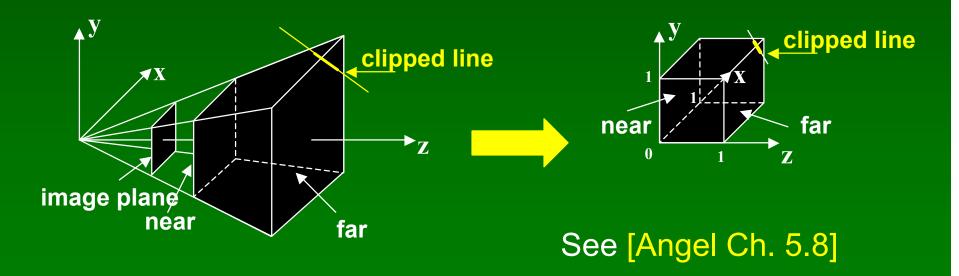

#### The Normalized Frustum

- OpenGL uses  $-1 \le x,y,z \le 1$  (others possible)
- Clip against resulting cube
- Clipping against programmer-specified planes is different and more expensive
- Often a useful programming device

#### The Viewport Transformation

- Transformation sequence again:
  - 1. Camera: From object coordinates to eye coords
  - 2. Perspective normalization: to clip coordinates
  - 3. Clipping
  - 4. Perspective division: to normalized device coords.
  - 5. Orthographic projection (setting  $z_p = 0$ )
  - 6. Viewport transformation: to screen coordinates
- Viewport transformation can distort
- Often in OpenGL: resize callback

### Line-Segment Clipping

- General: 3D object against cube
- Simpler case:
  - In 2D: line against square or rectangle
  - Before scan conversion (rasterization)
  - Later: polygon clipping
- Several practical algorithms
  - Avoid expensive line-rectangle intersections
  - Cohen-Sutherland Clipping
  - Liang-Barsky Clipping
  - Many more [see Foley et al.]

### Clipping Against Rectangle

- Line-segment clipping: modify endpoints of lines to lie within clipping rectangle
- Could calculate intersections of line (segments) with clipping rectangle (expensive)

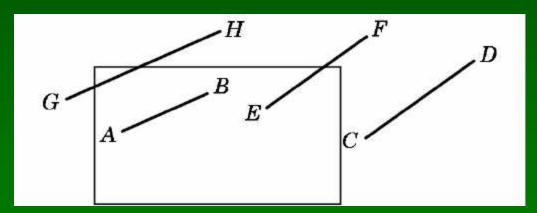

### Cohen-Sutherland Clipping

 Clipping rectangle as intersection of 4 halfplanes

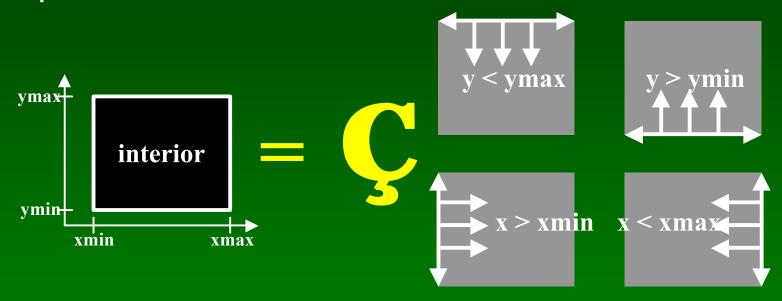

- Encode results of four half-plane tests
- Generalizes to 3 dimensions (6 half-planes)

#### Outcodes

- Divide space into 9 regions
- 4-bit outcode determined by comparisons

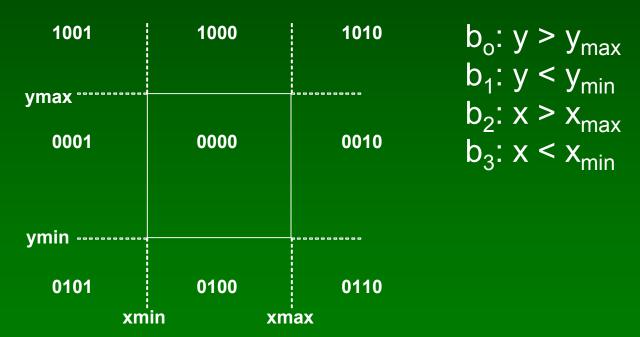

•  $o_1 = outcode(x_1, y_1)$  and  $o_2 = outcode(x_2, y_2)$ 

#### Cases for Outcodes

Outcomes: accept, reject, subdivide

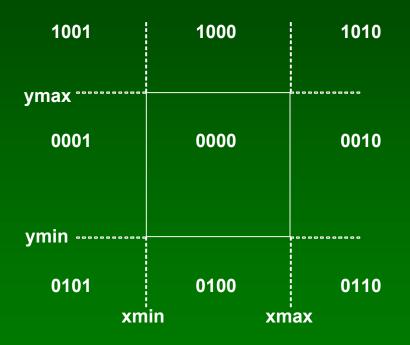

$$o_1 = o_2 = 0000$$
: accept

$$o_1 \& o_2 \neq 0000$$
: reject

$$o_1 = 0000$$
,  $o_2 \neq 0000$ : subdiv

$$o_1 \neq 0000$$
,  $o_2 = 0000$ : subdiv

$$o_1 \& o_2 = 0000$$
: subdiv

#### Cohen-Sutherland Subdivision

- Pick outside endpoint (o ≠ 0000)
- Pick a crossed edge (o = b<sub>0</sub>b<sub>1</sub>b<sub>2</sub>b<sub>3</sub> and b<sub>k</sub> ≠ 0)
- Compute intersection of this line and this edge
- Replace endpoint with intersection point
- Restart with new line segment
  - Outcodes of second point are unchanged
- Must converge (roundoff errors?)

### Liang-Barsky Clipping

Starting point is parametric form

$$\mathbf{p}(\alpha) = (1 - \alpha)\mathbf{p}_1 + \alpha\mathbf{p}_2, \quad 0 \le \alpha \le 1$$

$$x(\alpha) = (1 - \alpha)x_1 + \alpha x_2$$

$$y(\alpha) = (1 - \alpha)y_1 + \alpha y_2$$

- Compute four intersections with extended clipping rectangle
- Will see that this can be avoided

### Ordering of intersection points

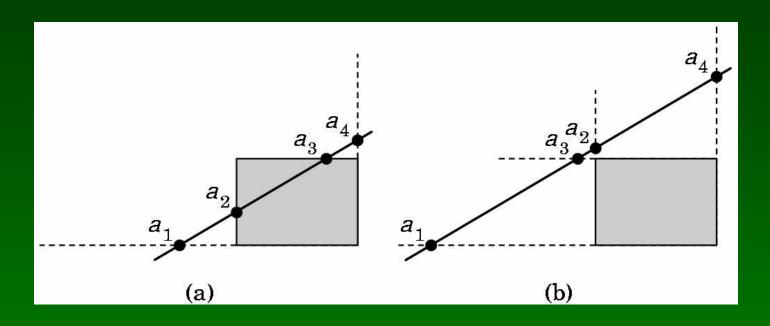

- Order the intersection points
- Figure (a):  $1 > \alpha_4 > \alpha_3 > \alpha_2 > \alpha_1 > 0$
- Figure (b):  $1 > \alpha_4 > \alpha_2 > \alpha_3 > \alpha_1 > 0$

### Liang-Barsky Efficiency Improvements

- Efficiency improvement 1:
  - Compute intersections one by one
  - Often can reject before all four are computed
- Efficiency improvement 2:
  - Equations for  $\alpha_3$ ,  $\alpha_2$

$$y_{max} = (1 - \alpha_3)y_1 + \alpha_3 y_2$$

$$x_{min} = (1 - \alpha_2)x_1 + \alpha_2 x_2$$

$$\alpha_3 = \frac{y_{max} - y_1}{y_2 - y_1}. \quad \alpha_2 = \frac{x_{min} - x_1}{x_2 - x_1}$$

- Compare  $\alpha_3$ ,  $\alpha_2$  without floating-point division

16

### Line-Segment Clipping Assessment

- Cohen-Sutherland
  - Works well if many lines can be rejected early
  - Recursive structure (multiple subdiv) a drawback
- Liang-Barsky
  - Avoids recursive calls (multiple subdiv)
  - Many cases to consider (tedious, but not expensive)
  - Used more often in practice (?)

#### **Outline**

- Line-Segment Clipping
  - Cohen-Sutherland
  - Liang-Barsky
- Polygon Clipping
  - Sutherland-Hodgeman
- Clipping in Three Dimensions
- Scan Conversion
  - DDA algorithm
  - Bresenham's algorithm

# Polygon Clipping

- Convert a polygon into one ore more polygons
- Their union is intersection with clip window
- Alternatively, we can first tesselate concave polygons (OpenGL supported)

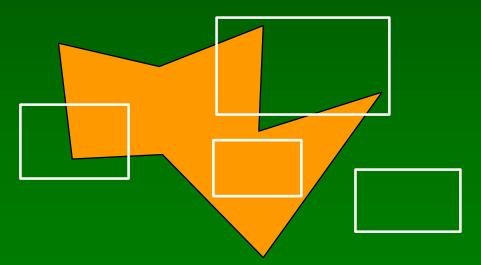

# **Concave Polygons**

Approach 1: clip and join to a single polygon

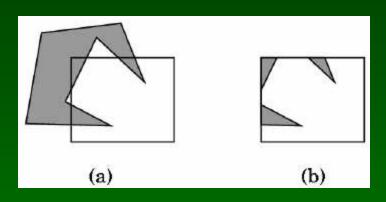

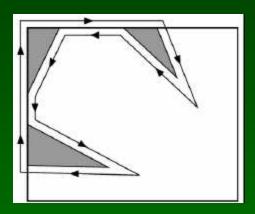

20

Approach 2: tesselate and clip triangles

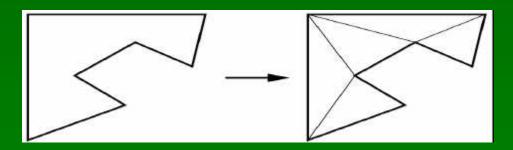

### Sutherland-Hodgeman I

- Subproblem:
  - Input: polygon (vertex list) and single clip plane
  - Output: new (clipped) polygon (vertex list)
- Apply once for each clip plane
  - 4 in two dimensions
  - 6 in three dimension
  - Can arrange in pipeline

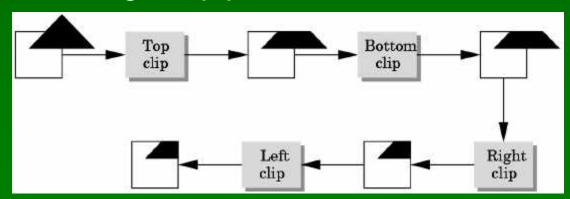

#### Sutherland-Hodgeman II

- To clip vertex list (polygon) against half-plane:
  - Test first vertex. Output if inside, otherwise skip.
  - Then loop through list, testing transitions
    - In-to-in: output vertex
    - In-to-out: output intersection
    - out-to-in: output intersection and vertex
    - out-to-out: no output
  - Will output clipped polygon as vertex list
- May need some cleanup in concave case
- Can combine with Liang-Barsky idea

# Other Cases and Optimizations

- Curves and surfaces
  - Analytically if possible
  - Through approximating lines and polygons otherwise
- Bounding boxes
  - Easy to calculate and maintain
  - Sometimes big savings

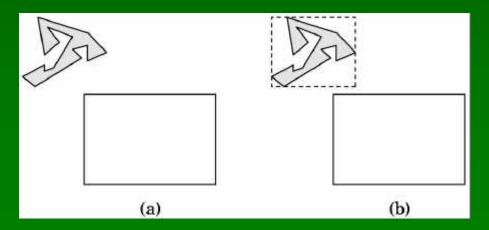

#### **Outline**

- Line-Segment Clipping
  - Cohen-Sutherland
  - Liang-Barsky
- Polygon Clipping
  - Sutherland-Hodgeman
- Clipping in Three Dimensions
- Scan Conversion
  - DDA algorithm
  - Bresenham's algorithm

# Clipping Against Cube

- Derived from earlier algorithms
- Can allow right parallelepiped

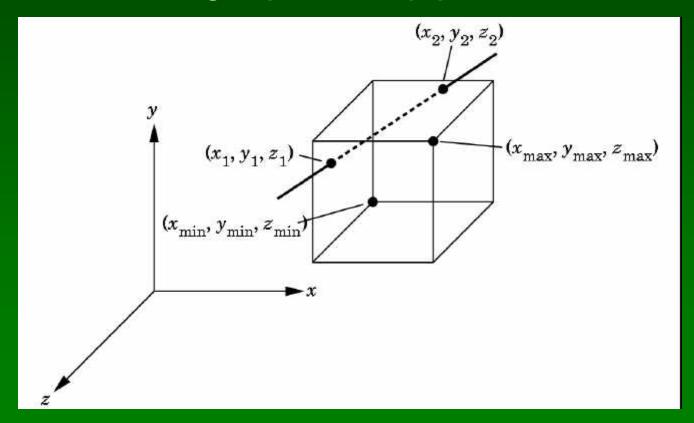

#### Cohen-Sutherland in 3D

- Use 6 bits in outcode
  - $-b_4$ :  $z > z_{max}$
  - $b_5: z < z_{min}$
- Other calculations as before

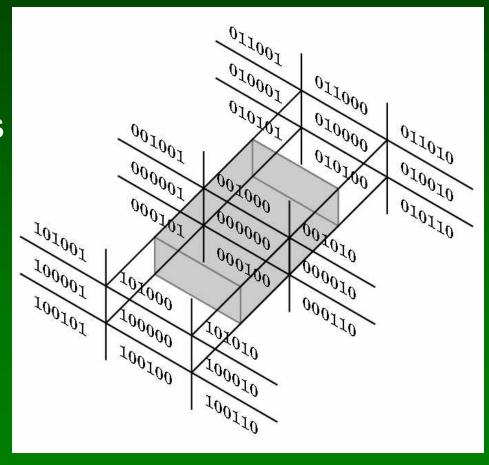

### Liang-Barsky in 3D

- Add equation  $z(\alpha) = (1 \alpha) z_1 + \alpha z_2$
- Solve, for p<sub>0</sub> in plane and normal n:

$$y_{max} = (1 - \alpha_3)y_1 + \alpha_3 y_2$$

$$x_{min} = (1 - \alpha_2)x_1 + \alpha_2 x_2$$

$$\alpha_3 = \frac{y_{max} - y_1}{y_2 - y_1}. \quad \alpha_2 = \frac{x_{min} - x_1}{x_2 - x_1}$$

Yields

$$\alpha = \frac{\mathbf{n} \cdot (\mathbf{p}_0 - \mathbf{p}_1)}{\mathbf{n} \cdot (\mathbf{p}_2 - \mathbf{p}_1)}$$

Optimizations as for Liang-Barsky in 2D

#### Perspective Normalization

- Intersection simplifies for orthographic viewing
  - One division only (no multiplication)
  - Other Liang-Barsky optimizations also apply
- Otherwise, use perspective normalization
  - Reduces to orthographic case
  - Applies to oblique and perspective viewing

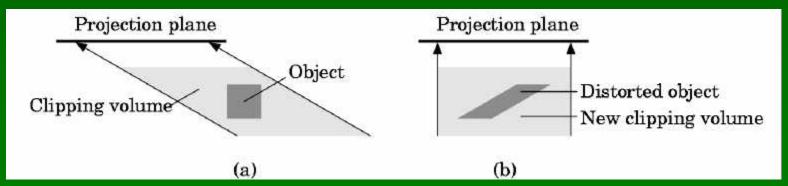

Normalization of oblique projections

# Summary: Clipping

- Clipping line segments to rectangle or cube
  - Avoid expensive multiplications and divisions
  - Cohen-Sutherland or Liang-Barsky
- Clipping to viewing frustum
  - Perspective normalization to orthographic projection
  - Apply clipping to cube from above
- Client-specific clipping
  - Use more general, more expensive form
- Polygon clipping
  - Sutherland-Hodgeman pipeline

#### **Outline**

- Line-Segment Clipping
  - Cohen-Sutherland
  - Liang-Barsky
- Polygon Clipping
  - Sutherland-Hodgeman
- Clipping in Three Dimensions
- Scan Conversion
  - DDA algorithm
  - Bresenham's algorithm

#### Rasterization

- Final step in pipeline: rasterization (scan conv.)
- From screen coordinates (float) to pixels (int)
- Writing pixels into frame buffer
- Separate z-buffer, display, shading, blending
- Concentrate on primitives:
  - Lines
  - Polygons (Thursday)

# DDA Algorithm

- DDA ("Digital Differential Analyzer")
- Represent

$$y = mx + h$$
 where  $m = \frac{y_2 - y_1}{x_2 - x_1} = \frac{\Delta y}{\Delta x}$ 

- Assume 0 ≤ m ≤ 1
- Exploit symmetry
- Distinguish special cases

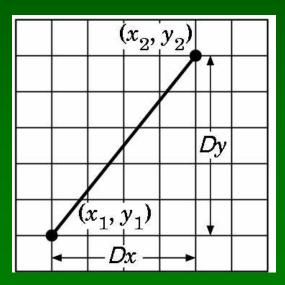

#### DDA Loop

Assume write\_pixel(int x, int y, int value)

```
For (ix = x1; ix <= x2; ix++)
{
   y += m;
   write_pixel(ix, round(y), color);
}</pre>
```

- Slope restriction needed
- Easy to interpolate colors

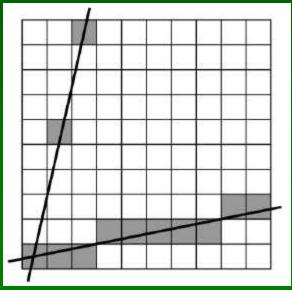

# Bresenham's Algorithm I

- Eliminate floating point addition from DDA
- Assume again 0 ≤ m ≤ 1
- Assume pixel centers halfway between ints

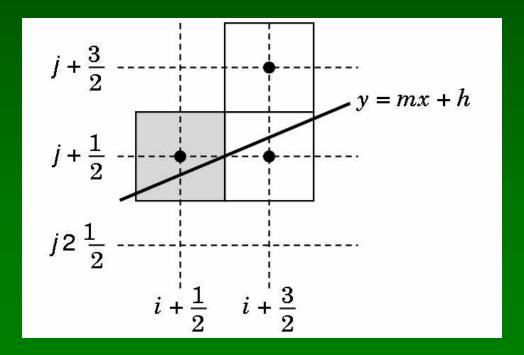

### Bresenham's Algorithm II

- Decision variable a b
  - If a b > 0 choose lower pixel
  - If a b  $\leq$  0 choose higher pixel
- Goal: avoid explicit computation of a b
- Step 1: re-scale  $d = (x_2 x_1)(a b) = \Delta x(a b)$
- d is always integer

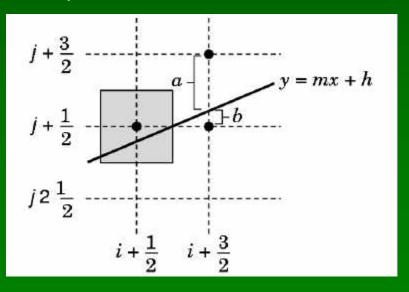

#### Bresenham's Algorithm III

- Compute d at step k +1 from d at step k!
- Case: j did not change (d<sub>k</sub> > 0)
  - a decreases by m, b increases by m
  - (a b) decreases by 2m =  $2(\Delta y/\Delta x)$
  - $-\Delta x(a-b)$  decreases by  $2\Delta y$

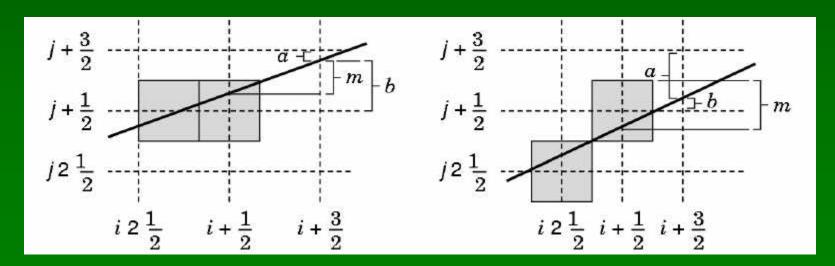

### Bresenham's Algorithm IV

- Case: j did change  $(d_k \le 0)$ 
  - a decreases by m-1, b increases by m-1
  - (a b) decreases by 2m 2 = 2( $\Delta y/\Delta x 1$ )
  - $-\Delta x(a-b)$  decreases by  $2(\Delta y \Delta x)$

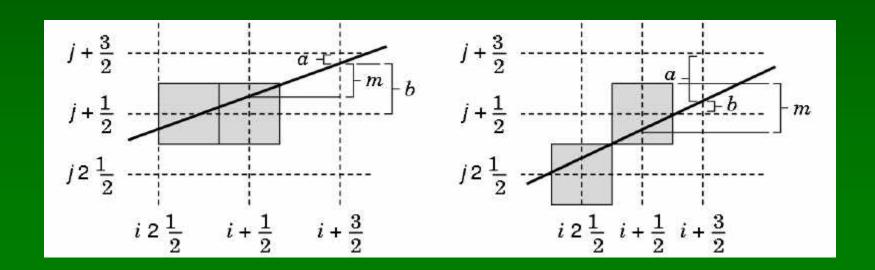

#### Bresenham's Algorithm V

- So  $d_{k+1} = d_k 2\Delta y$  if  $d_k > 0$
- And  $d_{k+1} = d_k 2(\Delta y \Delta x)$  if  $d_k \le 0$
- Final (efficient) implementation:

```
void draw_line(int x1, int y1, int x2, int y2) {
    int x, y = y0;
    int dx = 2*(x2-x1), dy = 2*(y2-y1);
    int dydx = dy-dx, D = (dy-dx)/2;

for (x = x1; x <= x2; x++) {
        write_pixel(x, y, color);
        if (D > 0) D -= dy;
        else {y++; D -= dydx;}
    }
}
```

#### Bresenham's Algorithm VI

- Need different cases to handle other m
- Highly efficient
- Easy to implement in hardware and software
- Widely used

#### Summary

- Line-Segment Clipping
  - Cohen-Sutherland
  - Liang-Barsky
- Polygon Clipping
  - Sutherland-Hodgeman
- Clipping in Three Dimensions
- Scan Conversion
  - DDA algorithm
  - Bresenham's algorithm

#### **Preview**

- Scan conversion of polygons
- Anti-aliasing
- Other pixel-level operations
- Assignment 5 due Thursday
- Assignment 6 (written) out Thursday

41